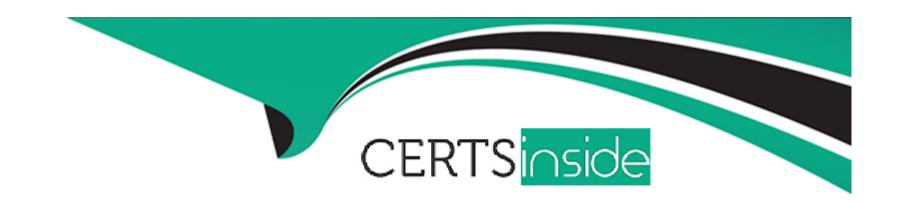

# Free Questions for Tableau-CRM-Einstein-Discovery-Consultant by certsinside

Shared by Rosales on 22-07-2024

For More Free Questions and Preparation Resources

**Check the Links on Last Page** 

## **Question 1**

**Question Type:** MultipleChoice

What can you do on the Edit Field Attributes page when uploading a CSV file to Analytics?

### **Options:**

- A- Change a field's name
- B- Change a field's format
- C- Change a field's type
- D- All of the above

#### **Answer:**

D

### **Question 2**

**Question Type:** MultipleChoice

| Options:      |  |  |
|---------------|--|--|
| A- None       |  |  |
| B- One        |  |  |
| C- Infinite   |  |  |
| D- Up to four |  |  |
|               |  |  |
| Answer:       |  |  |
| D             |  |  |
|               |  |  |
|               |  |  |
| Question 3    |  |  |

What is the test called that helps to identify categories that exhibit a pattern outside the overall average?

How many groupings can you have in a Compare Table?

**Question Type:** MultipleChoice

| Options:                                 |  |  |  |
|------------------------------------------|--|--|--|
| A- Null hypothesis test                  |  |  |  |
| B- Significance level test               |  |  |  |
| C- Critical region test                  |  |  |  |
| D- Chi-square test                       |  |  |  |
| E- T-test                                |  |  |  |
|                                          |  |  |  |
|                                          |  |  |  |
| Answer:                                  |  |  |  |
| Answer:                                  |  |  |  |
|                                          |  |  |  |
|                                          |  |  |  |
| E                                        |  |  |  |
|                                          |  |  |  |
| Question 4 Question Type: MultipleChoice |  |  |  |
| Question 4                               |  |  |  |
| Question 4 Question Type: MultipleChoice |  |  |  |
| Question 4 Question Type: MultipleChoice |  |  |  |

•

A- A specialized version of the Einstein Analytics platform that runs outside of Salesforce **B-** Analytics for iPad C- A collection of datasets, dashboards, lenses, and a dataflow D- The blueprint for your org's Einstein Analytics implementation **Answer:** С **Question 5 Question Type:** MultipleChoice You can configure access to data at all of the following levels, except: **Options: A-** Organization **B-** Records

**C-** Page Layouts

| D- Objects                                                                            |                               |  |  |
|---------------------------------------------------------------------------------------|-------------------------------|--|--|
|                                                                                       |                               |  |  |
| Answer:                                                                               |                               |  |  |
| С                                                                                     |                               |  |  |
|                                                                                       |                               |  |  |
| Question 6                                                                            |                               |  |  |
| Ruestion 0                                                                            |                               |  |  |
| Question Type: MultipleChoice                                                         |                               |  |  |
|                                                                                       |                               |  |  |
| Where can you view the status                                                         | of a CSV upload in Analytics? |  |  |
| Options:                                                                              | of a CSV upload in Analytics? |  |  |
|                                                                                       | of a CSV upload in Analytics? |  |  |
| Options:                                                                              | of a CSV upload in Analytics? |  |  |
| Options:  A- The data manager                                                         | of a CSV upload in Analytics? |  |  |
| Options:  A- The data manager  B- The Analytics home page                             | of a CSV upload in Analytics? |  |  |
| Options:  A- The data manager  B- The Analytics home page  C- The Create Dataset page | of a CSV upload in Analytics? |  |  |
| Options:  A- The data manager  B- The Analytics home page  C- The Create Dataset page | of a CSV upload in Analytics? |  |  |

## **Question 7**

#### **Question Type:** MultipleChoice

When Analytics runs a dataflow that accesses Salesforce objects, which user does it use?

#### **Options:**

- A- The current user
- **B-** The system administrator
- C- The Integration User
- D- The record owner

#### **Answer:**

С

# To Get Premium Files for Tableau-CRM-Einstein-Discovery-Consultant Visit

https://www.p2pexams.com/products/tableau-crm-einstein-discovery-consultant

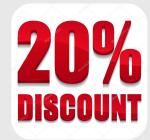

### For More Free Questions Visit

https://www.p2pexams.com/salesforce/pdf/tableau-crm-einstein-discovery-consultant